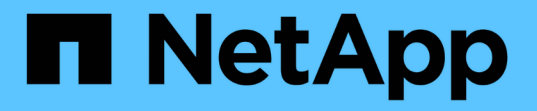

### **ONTAP** エクスポートと **7-Mode** エクスポートの違い ONTAP 9

NetApp September 12, 2024

This PDF was generated from https://docs.netapp.com/ja-jp/ontap/nfs-config/exports-differ-concept.html on September 12, 2024. Always check docs.netapp.com for the latest.

# 目次

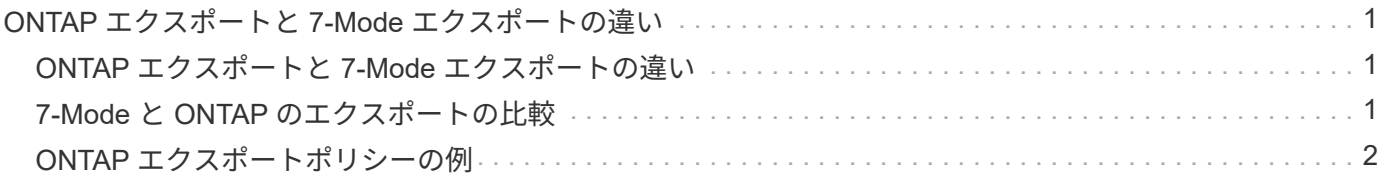

# <span id="page-2-0"></span>**ONTAP** エクスポートと **7-Mode** エクスポートの違 い

## <span id="page-2-1"></span>**ONTAP** エクスポートと **7-Mode** エクスポートの違い

ONTAP でのNFSエクスポートの実装方法に詳しくない場合は、7-ModeとONTAP のエ クスポート設定ツール、およびサンプルの7-Modeを比較してください /etc/exports クラスタ化されたポリシーとルールを含むファイル。

ONTAP ではありません /etc/exports ファイルではありません exportfs コマンドを実行します代わり に、エクスポートポリシーを定義する必要があります。エクスポートポリシーを使用すると、 7-Mode の場合 とほとんど同じ方法でクライアントアクセスを制御できます。また、 1 つのエクスポートポリシーを複数の ボリュームに再利用できるなどの機能も追加されています。

#### 関連情報

["NFS](https://docs.netapp.com/ja-jp/ontap/nfs-admin/index.html) [の管理](https://docs.netapp.com/ja-jp/ontap/nfs-admin/index.html)["](https://docs.netapp.com/ja-jp/ontap/nfs-admin/index.html)

["](http://www.netapp.com/us/media/tr-4067.pdf)[ネットアップテクニカルレポート](http://www.netapp.com/us/media/tr-4067.pdf) [4067](http://www.netapp.com/us/media/tr-4067.pdf) : 『 [NFS Best Practice and Implementation Guide](http://www.netapp.com/us/media/tr-4067.pdf) [』](http://www.netapp.com/us/media/tr-4067.pdf)"

# <span id="page-2-2"></span>**7-Mode** と **ONTAP** のエクスポートの比較

ONTAP でのエクスポートは、定義方法と使用方法が 7-Mode 環境とは異なります。

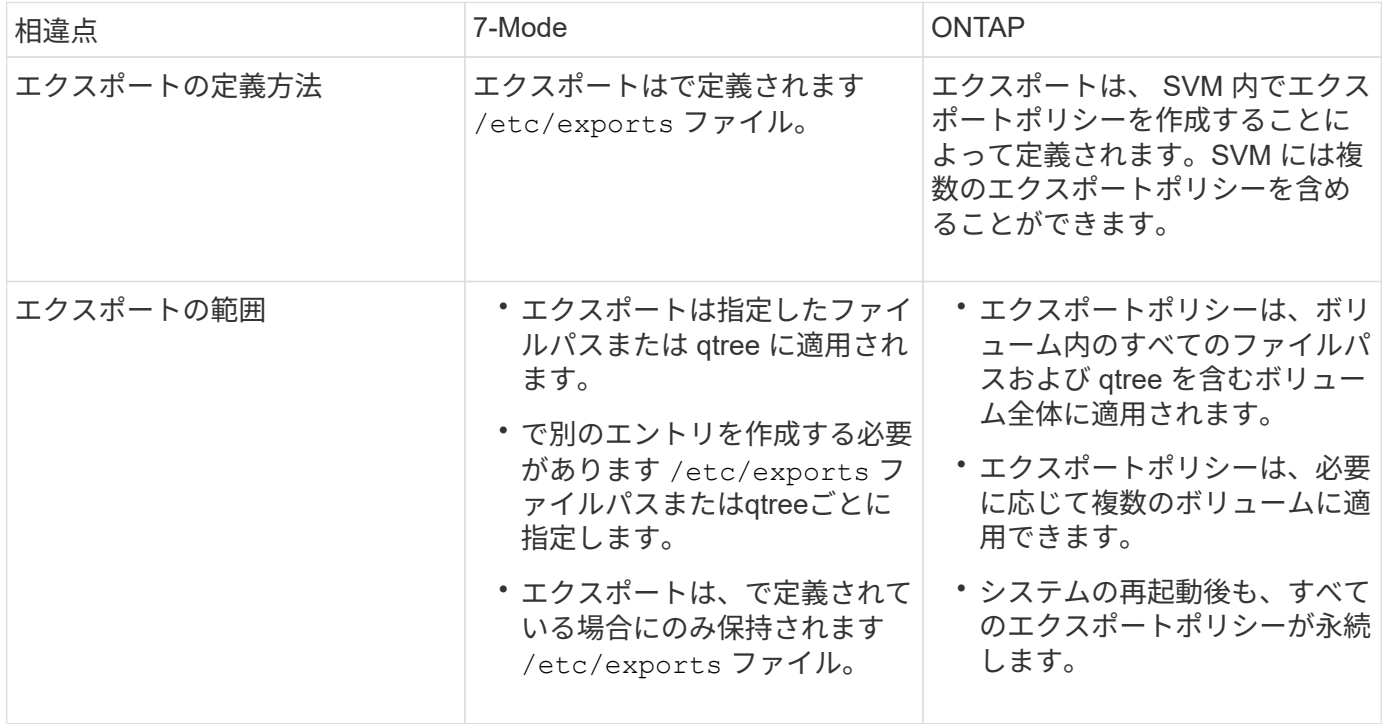

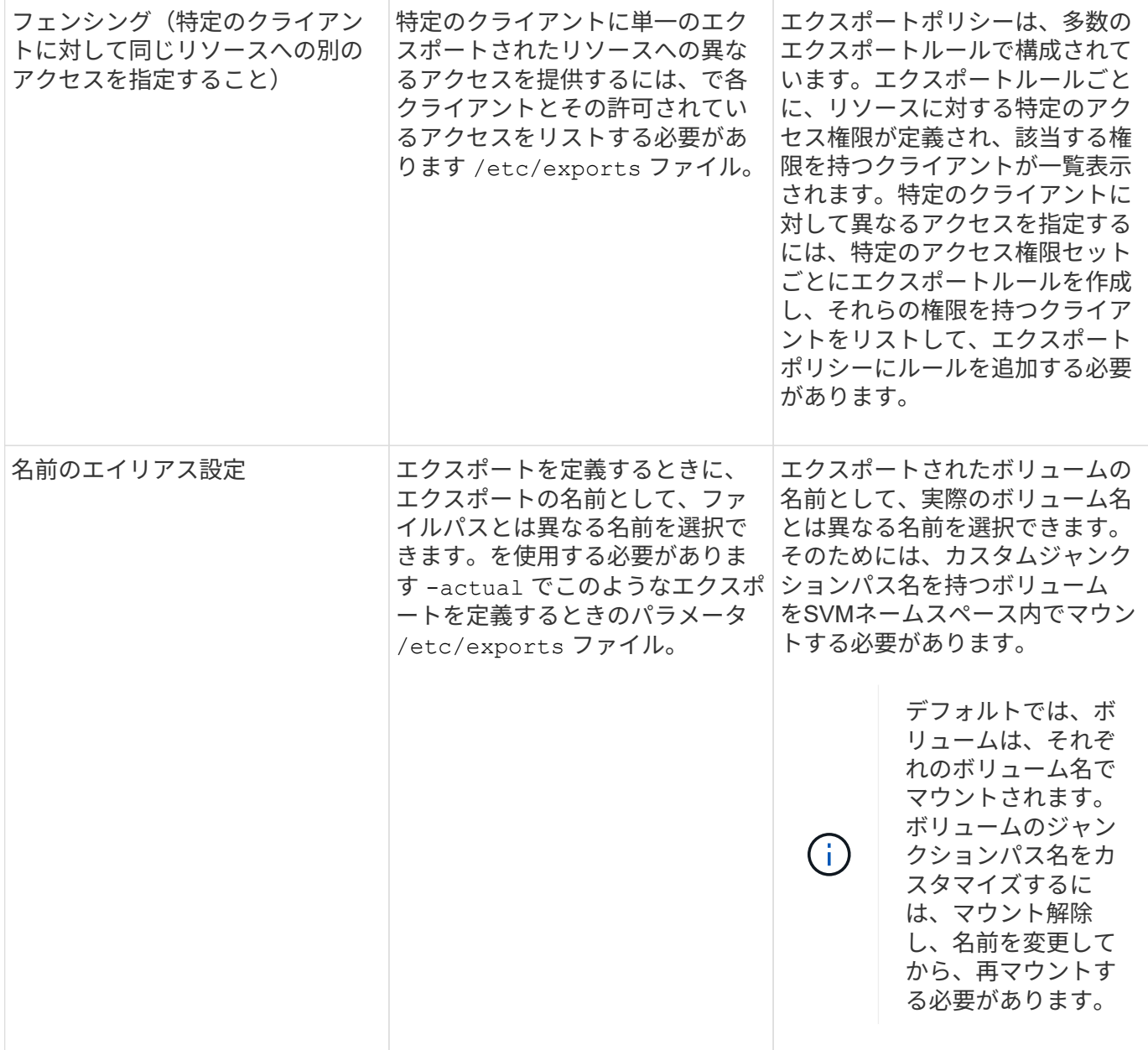

# <span id="page-3-0"></span>**ONTAP** エクスポートポリシーの例

エクスポートポリシーの例を確認すると、 ONTAP でのエクスポートポリシーの動作に ついて理解を深めることができます。

**7-Mode** エクスポートの **ONTAP** 実装例

次の例は、に表示される7-Modeエクスポートを示しています /etc/export ファイル:

```
/vol/vol1 -sec=sys, ro=@readonly netgroup, rw=@readwrite netgroup1:
@readwrite_netgroup2:@rootaccess_netgroup,root=@rootaccess_netgroup
```
このエクスポートをクラスタエクスポートポリシーとして再現するには、 3 つのエクスポートルールを含む

エクスポートポリシーを作成し、そのエクスポートポリシーをボリューム vol1 に割り当てる必要があり ます。

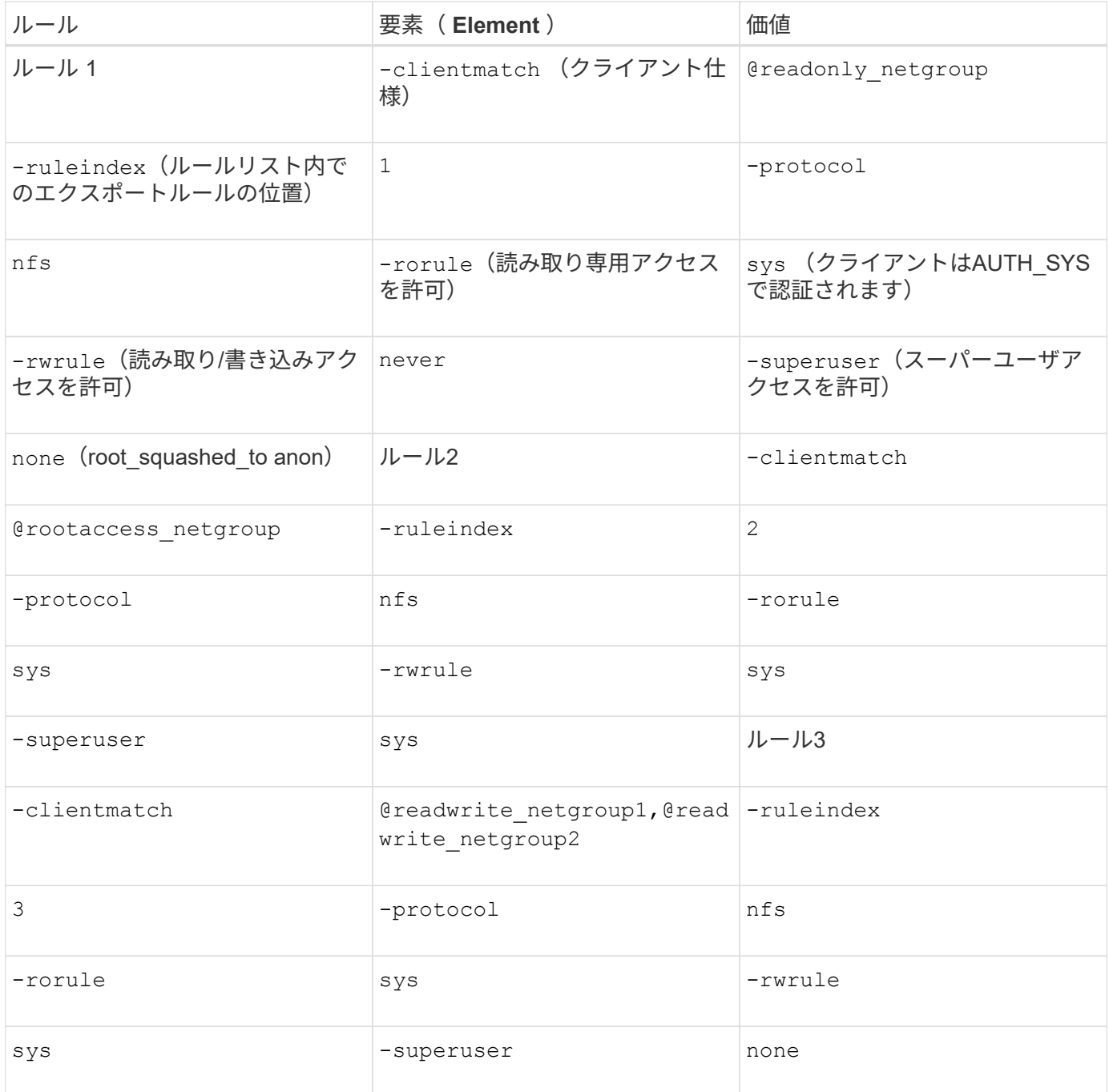

1. exp\_vol1 というエクスポートポリシーを作成します。

vserver export-policy create -vserver NewSVM -policyname exp\_vol1

- 2. 基本コマンドに対して、次のパラメータを指定して 3 つのルールを作成します。
	- ◦基本コマンド: [+] vserver export-policy rule create -vserver NewSVM -policyname exp\_vol1
	- ルールパラメータ: [] `-clientmatch @readonly\_netgroup -ruleindex 1 -protocol nfs -rorule sys -rwrule never -superuser none` [] -clientmatch @rootaccess\_netgroup -ruleindex 2 -protocol

```
nfs -rorule sys -rwrule sys -superuser sys [+] -clientmatch
@readwrite netgroup1,@readwrite netgroup2 -ruleindex 3 -protocol nfs -rorule
sys -rwrule sys -superuser none
```
3. ボリューム vol1 にポリシーを割り当てます。

volume modify -vserver NewSVM -volume vol1 -policy exp\_vol1

**7-Mode** エクスポートの統合の例

次の例は、7-Modeを示しています /etc/export 10個のqtreeごとに1行で構成されるファイル:

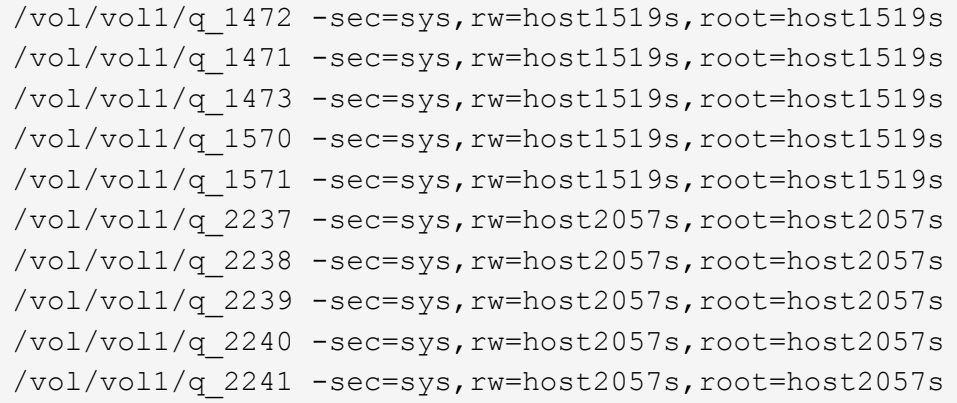

ONTAP では、qtreeごとに2つのポリシーのうちの1つ(を含むルールが設定されたポリシー)が必要です -clientmatch host1519s、またはを含むルールを持つ1つ -clientmatch host2057s。

1. exp\_vol1q1 と exp\_vol1q2 という 2 つのエクスポートポリシーを作成します。

- vserver export-policy create -vserver NewSVM -policyname exp\_vol1q1
- vserver export-policy create -vserver NewSVM -policyname exp\_vol1q2
- 2. 各ポリシーのルールを作成します。
	- vserver export-policy rule create -vserver NewSVM -policyname exp\_vol1q1 -clientmatch host1519s -rwrule sys -superuser sys
	- vserver export-policy rule create -vserver NewSVM -policyname exp\_vol1q2 -clientmatch host1519s -rwrule sys -superuser sys
- 3. ポリシーを qtree に適用します。
	- volume qtree modify -vserver NewSVM -qtree-path /vol/vol1/q\_1472 -export -policy exp\_vol1q1
	- [ 続く 4 つの qtree …]
	- volume qtree modify -vserver NewSVM -qtree-path /vol/vol1/q\_2237 -export -policy exp vol1q2
	- [ 続く 4 つの qtree …]

これらのホスト用に qtree をあとから追加する必要がある場合は、同じエクスポートポリシーを使用します。

Copyright © 2024 NetApp, Inc. All Rights Reserved. Printed in the U.S.このドキュメントは著作権によって保 護されています。著作権所有者の書面による事前承諾がある場合を除き、画像媒体、電子媒体、および写真複 写、記録媒体、テープ媒体、電子検索システムへの組み込みを含む機械媒体など、いかなる形式および方法に よる複製も禁止します。

ネットアップの著作物から派生したソフトウェアは、次に示す使用許諾条項および免責条項の対象となりま す。

このソフトウェアは、ネットアップによって「現状のまま」提供されています。ネットアップは明示的な保 証、または商品性および特定目的に対する適合性の暗示的保証を含み、かつこれに限定されないいかなる暗示 的な保証も行いません。ネットアップは、代替品または代替サービスの調達、使用不能、データ損失、利益損 失、業務中断を含み、かつこれに限定されない、このソフトウェアの使用により生じたすべての直接的損害、 間接的損害、偶発的損害、特別損害、懲罰的損害、必然的損害の発生に対して、損失の発生の可能性が通知さ れていたとしても、その発生理由、根拠とする責任論、契約の有無、厳格責任、不法行為(過失またはそうで ない場合を含む)にかかわらず、一切の責任を負いません。

ネットアップは、ここに記載されているすべての製品に対する変更を随時、予告なく行う権利を保有します。 ネットアップによる明示的な書面による合意がある場合を除き、ここに記載されている製品の使用により生じ る責任および義務に対して、ネットアップは責任を負いません。この製品の使用または購入は、ネットアップ の特許権、商標権、または他の知的所有権に基づくライセンスの供与とはみなされません。

このマニュアルに記載されている製品は、1つ以上の米国特許、その他の国の特許、および出願中の特許によ って保護されている場合があります。

権利の制限について:政府による使用、複製、開示は、DFARS 252.227-7013(2014年2月)およびFAR 5252.227-19(2007年12月)のRights in Technical Data -Noncommercial Items(技術データ - 非商用品目に関 する諸権利)条項の(b)(3)項、に規定された制限が適用されます。

本書に含まれるデータは商用製品および / または商用サービス(FAR 2.101の定義に基づく)に関係し、デー タの所有権はNetApp, Inc.にあります。本契約に基づき提供されるすべてのネットアップの技術データおよび コンピュータ ソフトウェアは、商用目的であり、私費のみで開発されたものです。米国政府は本データに対 し、非独占的かつ移転およびサブライセンス不可で、全世界を対象とする取り消し不能の制限付き使用権を有 し、本データの提供の根拠となった米国政府契約に関連し、当該契約の裏付けとする場合にのみ本データを使 用できます。前述の場合を除き、NetApp, Inc.の書面による許可を事前に得ることなく、本データを使用、開 示、転載、改変するほか、上演または展示することはできません。国防総省にかかる米国政府のデータ使用権 については、DFARS 252.227-7015(b)項(2014年2月)で定められた権利のみが認められます。

#### 商標に関する情報

NetApp、NetAppのロゴ、<http://www.netapp.com/TM>に記載されているマークは、NetApp, Inc.の商標です。そ の他の会社名と製品名は、それを所有する各社の商標である場合があります。